# УТВЕРЖДАЮ

Генеральный директор<br>ООО «ПРОММАШ ТЕСТ» **АШ** Ж.П. Филатчев "ПРОМ  $ECT$ **В мая 2017 г.** MOCKI

## Государственная система обеспечения единства измерений

Счётчики электрической энергии статические с функцией ограничения мощности «ИНТЕГРА 301»

Методика поверки MII-021/05-2017

> г. Москва 2017 г.

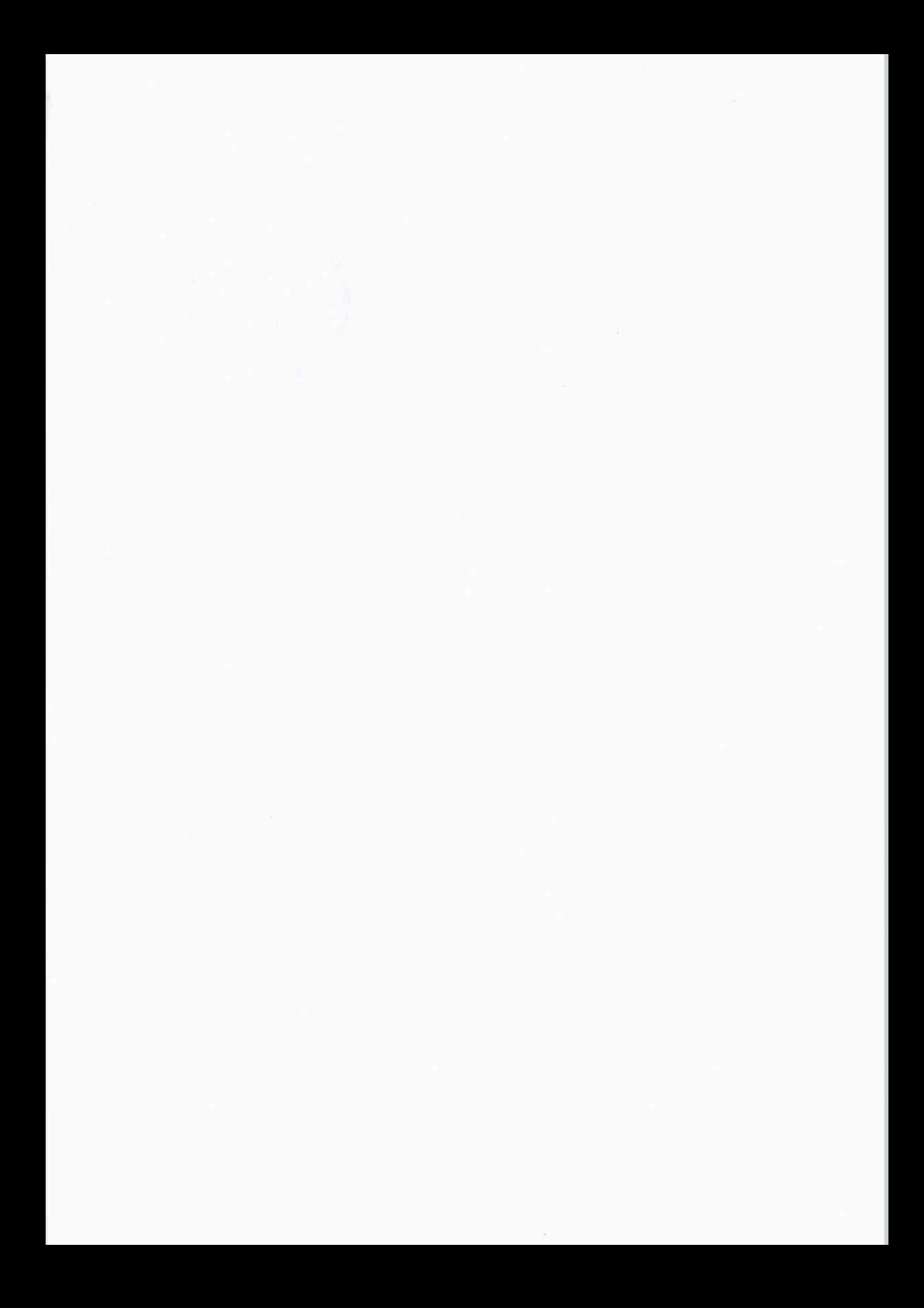

Настоящая методика поверки распространяется на счётчики электрической энергии статические с функцией ограничения мощности «ИНТЕГРА 301» и устанавливает методику их обязательной первичной и периодической поверок.

Счётчики выпускаются по ТУ 4228-002-50157563-15 в соответствии с требованиями ГОСТ 31818.11-2012, ГОСТ 31819.11-2012, ГОСТ 31819.21-2012, ГОСТ 31819.22-2012, ГОСТ 31819.23-2012.

Интервал между поверками 16 лет.

#### 1 Операции поверки

1.1 При проведении поверки должны быть выполнены операции, указанные в таблице Таблица 1 - Операции поверки.

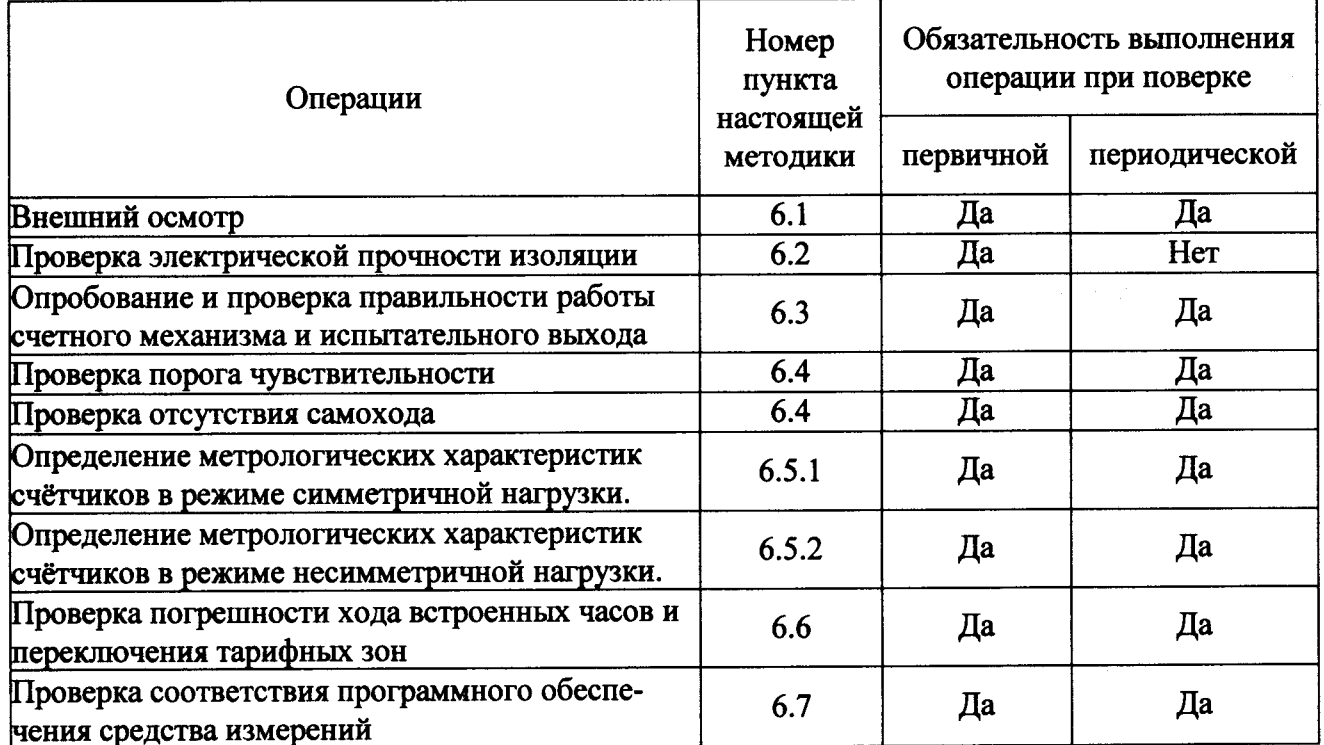

1.2 При получении отрицательного результата в процессе выполнения любой из операций поверки счётчик бракуют и его поверку прекращают.

1.3 После устранения недостатков, вызвавших отрицательный результат, счётчик вновь представляют на поверку.

#### 2 Средства поверки

2.1 При проведении поверки должны быть применены средства, указанные в таблице Таблица 2 - Средства поверки.

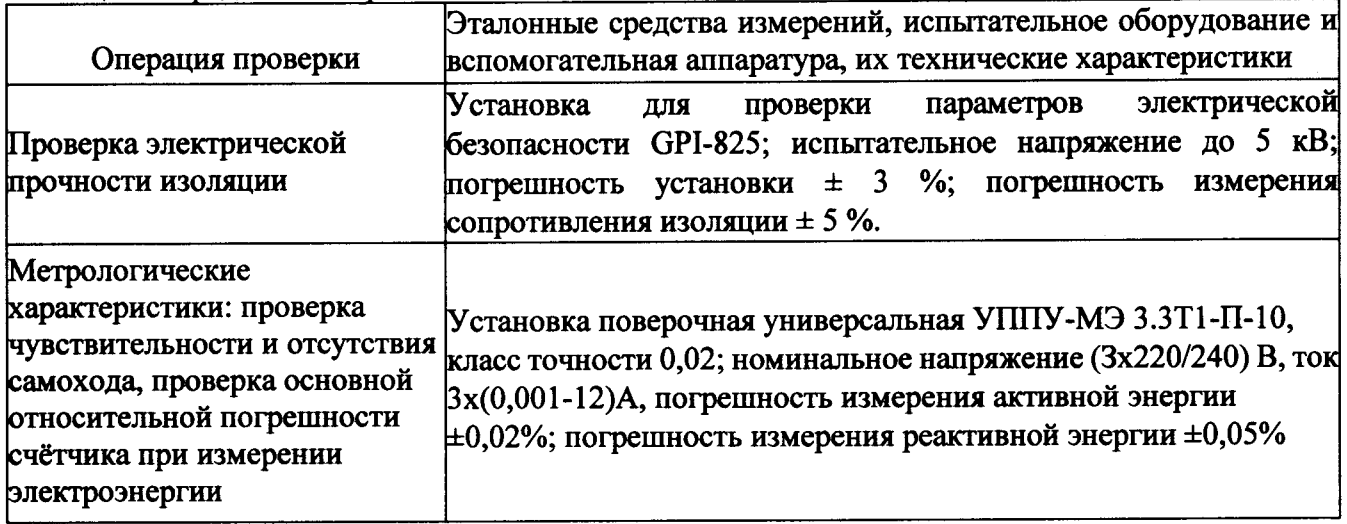

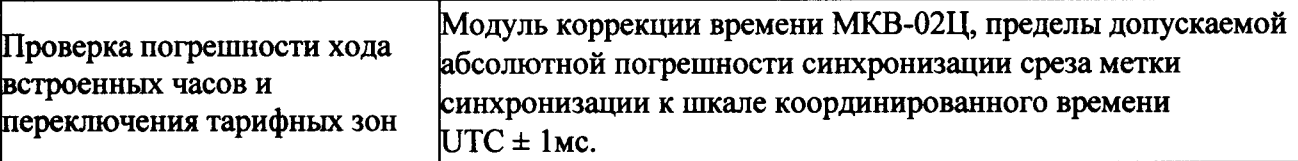

2.2 Все средства измерений (эталоны единиц величин) должны быть поверены (аттестованы) в установленном порядке и иметь действующие свидетельства о поверке или знак поверки.

#### 3 Требования к квалификации поверителей

3.1 К поверке счётчиков допускаются лица, прошедшие аттестацию в качестве поверителей в установленном порядке.

#### 4 Требования безопасности

4.1 В целях обеспечения безопасности при проведении поверки соблюдать требования ГОСТ 8.584-2004 и «Правил техники безопасности при эксплуатации электроустановок».

4.2 Обслуживающий персонал должен иметь квалификационную группу по электробезопасности не ниже III.

#### 5 Условия поверки

5.1 Поверку следует проводить в нормальных условиях применения, приведенных в таблице 3.

Таблина 3.

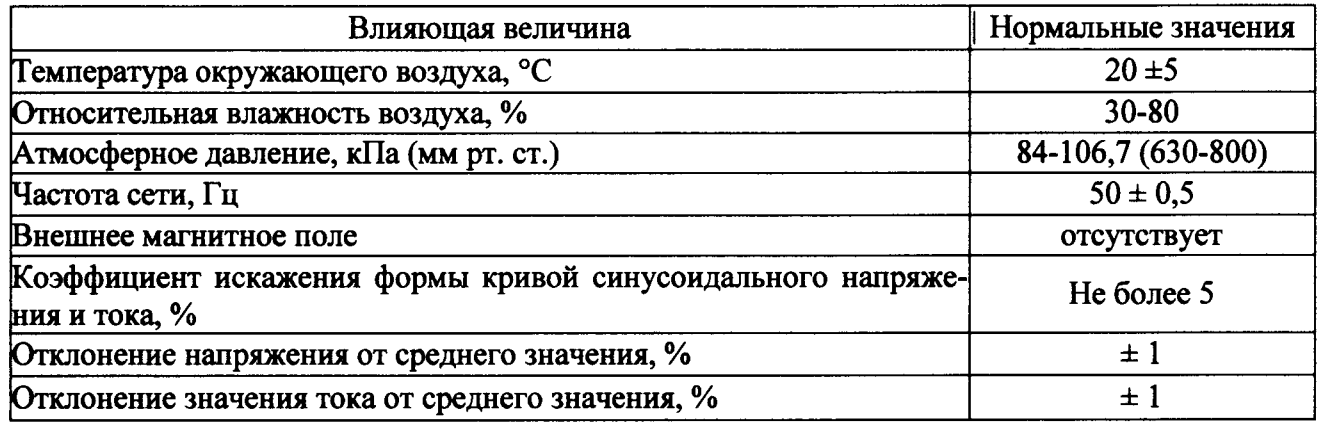

Для контроля условий испытаний использовать: термометр с ценой деления не более 1 °С, гигрометр с диапазоном измерения относительной влажности от 30 до 90%, барометр-анероид с диапазоном измерения от 80 до 106 кПа.

5.2 Поверку счётчиков, применяемых для измерений только некоторых измерительных каналов или в меньших диапазонах, допускается производить на основании заявления владельца счётчика по тем требованиям методики поверки и в тех диапазонах измерений, которые определяют пригодность счётчика для применения числа величин и применяемых диапазонов измерений. Соответствующая запись должна быть сделана в свидетельстве о поверке счётчика или паспорте счётчика.

### 6 Проведение поверки

6.1 Внешний осмотр.

При внешнем осмотре проверить комплектность (в соответствии с паспортом), маркировку, наличие схемы подключения счётчика, отметки о приёмке отделом технического контроля или о выполнении регламентных работ.

При периодической поверке проконтролировать, чтобы резервный источник питания был заменён на новый, со сроком годности не менее 16 лет.

В маркировке счётчика должны быть отражены:

- товарный знак предприятия изготовителя;
- обозначение типа счётчика;
- изображение Знака утверждения типа;
- изображение Знака соответствия по ГОСТ Р 50460;

- графическое обозначение числа фаз и проводов цепи, для которой счётчик предназначен, согласно ГОСТ 25372 - трёхфазная, трёх- или четырёхпроводная;

- номер счётчика по системе нумерации предприятия изготовителя;
- год изготовления;
- номинальное напряжение;  $\mathbf{r}$
- базовый (номинальный) и максимальный ток;
- номинальная частота;  $\blacksquare$
- класс точности по ГОСТ 8.401;  $\blacksquare$
- испытательное напряжение изоляции (символ С2 по ГОСТ 23217);  $\ddot{\phantom{a}}$
- условное обозначение измеряемой энергии (кВт-ч, квар ч);
- постоянная счётчика:  $\blacksquare$
- обозначение стандарта (надпись: «ГОСТ 31818.11, ГОСТ 31819.21, ГОСТ 31819.23»).

На корпусе и крышке клеммной колодки счётчика должны быть места для пломбирования и нанесения знака поверки, все крепящие винты должны быть в наличии, резьба винтов должна быть исправна, а механические элементы хорошо закреплены, не должно быть повреждений и коррозии.

6.2 Проверка электрической прочности изоляции.

Проверку электрической прочности изоляции при воздействии переменного напряжения проводить с помощью установки GPI-825 путем подачи испытательного напряжения 4,0 кВ переменного тока с частотой (50  $\pm$  1) Гц между всеми соединенными между собой зажимами цепей тока и напряжения счётчика и «землей» в течение одной минуты.

6.2.1 «Землей» является проводящая пленка из фольги, охватывающая счётчик и присоединенная к плоской проводящей поверхности, на которую устанавливается цоколь счётчика. Проводящая пленка должна находиться от зажимов и отверстий для проводов на расстоянии не более 20 мм.

6.2.2 Испытательный выход счётчика соединять с «землей».

6.2.3 Счётчик считают выдержавшим испытания, если не произошло пробоя или перекрытия изоляции. Допускается при проведении испытания появление «короны» или шума.

Опробование и проверку правильности работы счетного механизма и испытательного 6.3 выхода проводить в следующей последовательности.

6.3.1 Установить счётчик на установку поверочную универсальную УППУ-МЭ 3.3Т1-П-10 в соответствии со схемой его подключения и эксплуатационными документами на установку и прогреть при номинальных значениях напряжения, тока и частоты. Время прогрева счётчика должно быть не менее 5 мин.

Зафиксировать наличие импульсов на испытательном выходе (свидетельствует о его работоспособности) и срабатывание счетного механизма.

6.3.2 Правильность работы счетного механизма счётчика проверяют по приращению показаний счетного механизма счётчика и числу включений светодиода, включающегося с частотой испытательного выходного устройства (числу импульсов на испытательном выходе) при подаче на счётчик приращения энергии в 0,1 киловатт-час (киловар-час).

Результат проверки считают положительным, если на каждое изменение состояния счетного механизма происходит N срабатываний светодиода в соответствии с формулой (1):

$$
N = K \times A \tag{1}
$$

где А - постоянная счётчика, равная 6400 имп./кВт·ч (имп./квар·ч)  $K=0,1$  кВт $\cdot$ ч (квар $\cdot$ ч).

4

6.3.3 Проверку правильности работы счетного механизма многотарифных счётчиков проводить для каждого из тарифов.

6.4 Проверка порога чувствительности (стартового тока) и отсутствия самохода.

6.4.1 Проверку порога чувствительности проводить на поверочной установке для активной и реактивной энергии при номинальном фазном напряжении 230 В, коэффициенте мощности равном единице и токе запуска 0,001 Іном.

На испытательном выходе счётчика или на индикаторе функционирования регистрируются импульсы. Время наблюдения, определяется формулой (2):

$$
T = 120000/A \times W \text{ (MHHYT)} \tag{2}
$$

где А - постоянная счётчика, имп./кВт·ч (имп./квар·ч).

W - величина активной/реактивной нагрузки при заданном стартовом токе, Вт.

Счётчик считают выдержавшим проверку при заданном стартовом токе, если за время испытания регистрируется хотя бы один импульс с поверочного выхода или светового индикатора.

6.4.2 При проверке на поверочной установке отсутствия самохода к цепи напряжения счётчика приложить фазное напряжение 1,15U<sub>ном</sub>. При этом ток в токовой цепи должен отсутствовать.

Счётчик считают выдержавшим проверку, если за время испытания регистрируется не более одного импульса.

6.5 Определение метрологических характеристик счётчиков.

При групповой поверке счётчиков должны быть приняты меры по введению в поверочную установку гальванической развязки между цепями напряжения, подключаемых индивидуально к каждому счётчику (введение развязывающих измерительных трансформаторов напряжения).

6.5.1 Определение метрологических характеристик при симметричной нагрузке.

6.5.1.1 Определение метрологических характеристик при симметричной нагрузке проводить методом измерения отношения частоты эталонного ваттметра к частоте импульсов на испытательном выходе поверяемого счётчика техническими средствами, входящими в состав установки поверки счётчиков.

6.5.1.2 Измерения проводить при фазном напряжении 230 В и номинальной частоте 50 Гц. Значение тока в контролируемых точках рабочего диапазона задавать по таблице

6.2.1 и 6.2.2 настоящей методики.

6.1.5.3 Основную относительную погрешность определять по показаниям вычислителя погрешности установки УППУ-МЭ 3.3Т1-П-10.

6.5.1.4 Результаты поверки считаются положительными, если полученные значения основной относительной погрешности счётчика при всех токах нагрузки не превышают значений пределов, приведенных в таблицах 4 и 5. Определение метрологических характеристик счётчиков в режиме несимметричной нагрузки.

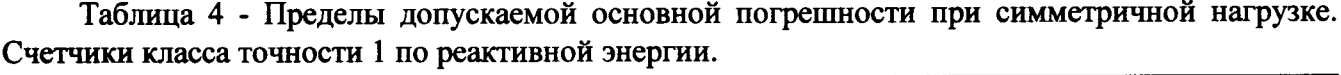

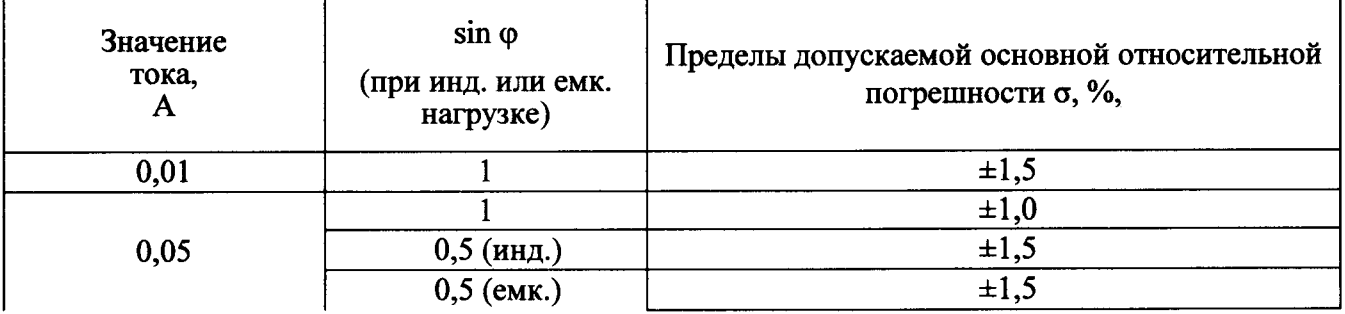

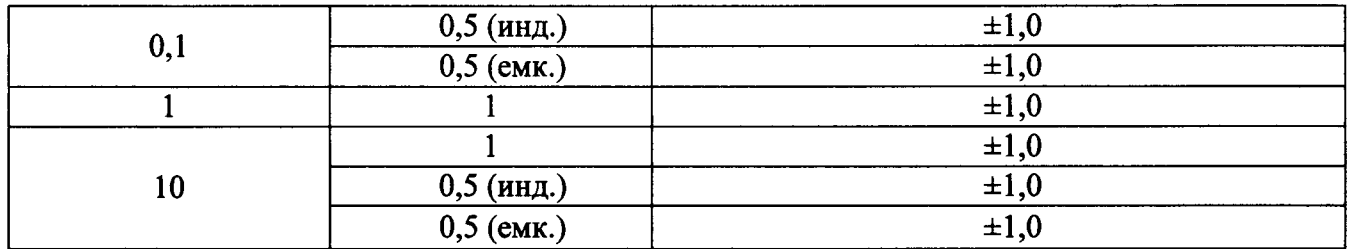

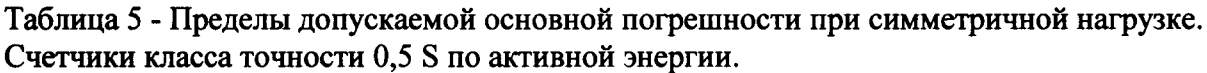

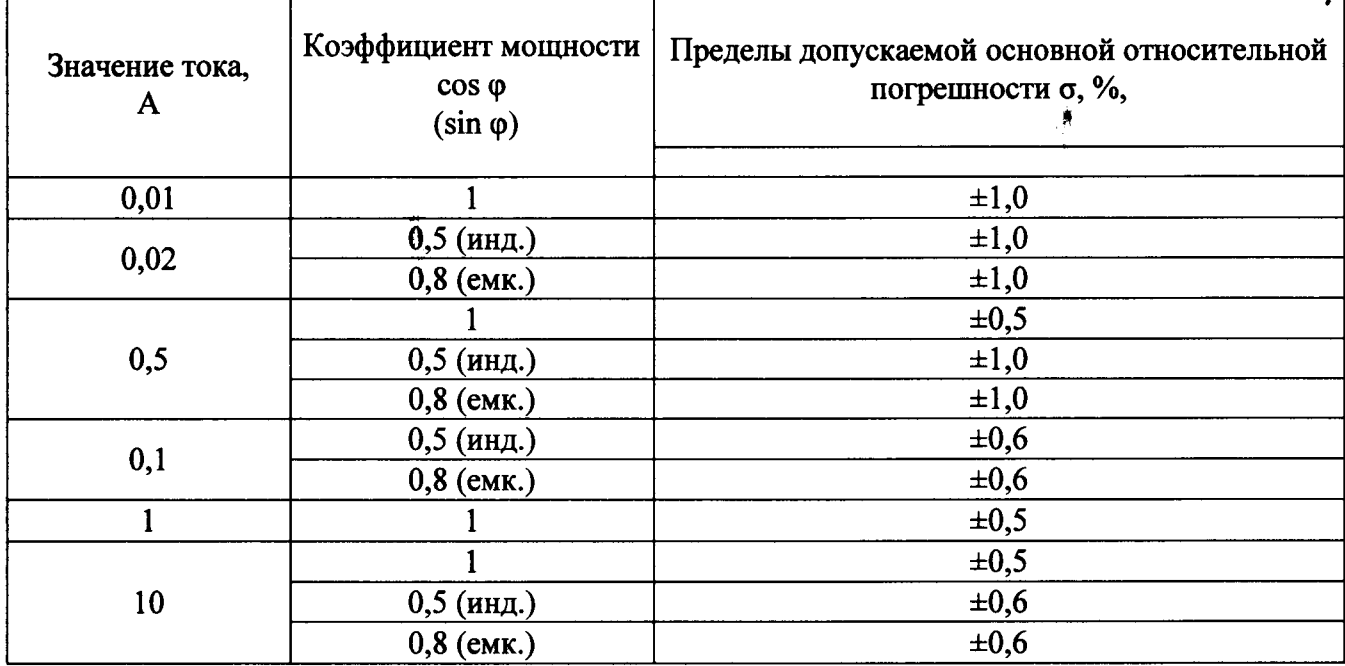

6.5.1.3 Проверку основной относительной погрешности счётчика в режиме несимметричной нагрузки производить последовательно в соответствии с таблицами 6 и 7.

Таблица 6 - Пределы допускаемой основной относительной погрешности при однофазной нагрузке и симметрии многофазных илиряжений номинальной частоты, приложенных к цепям напряжения.

Счетчики класса точности 1 по реактивной энергии.

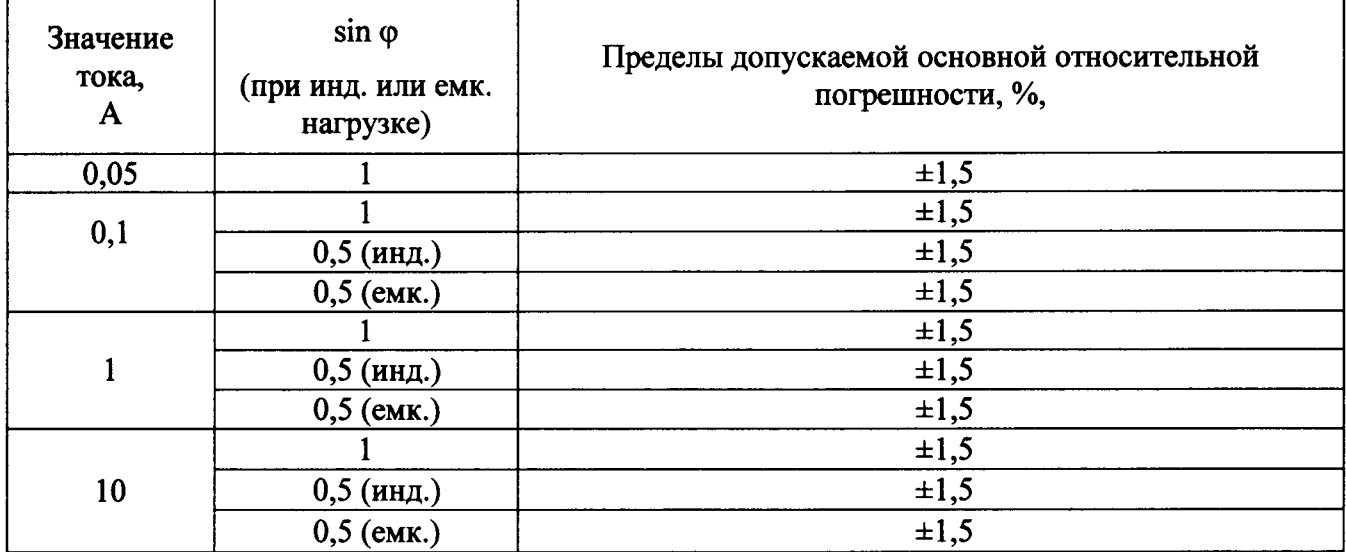

Таблица 7 - Пределы допускаемой основной относительной погрешности при однофазной нагрузке и симметрии многофазных напряжений номинальной частоты, приложенных к цепям напряжения.

Счетчики класса точности 0,5 S по активной энергии.

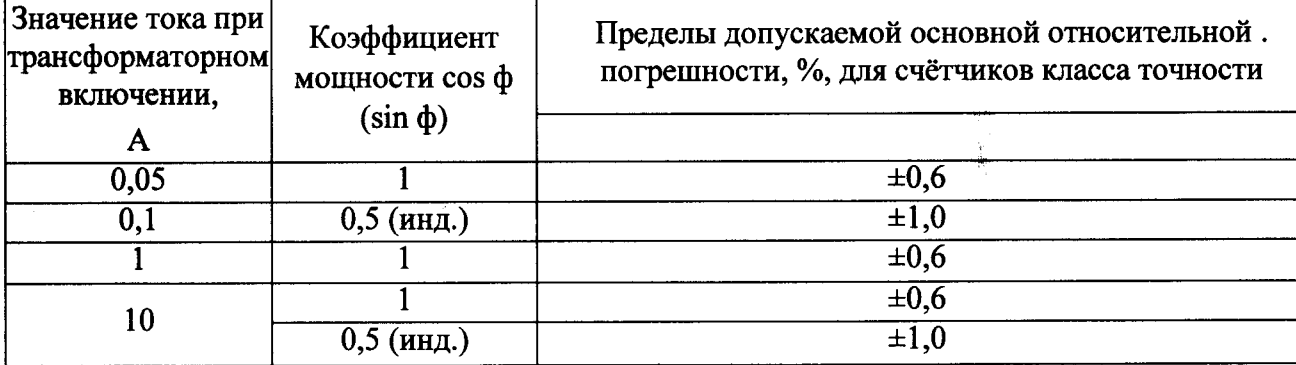

Примечание - при испытании на соответствие требованиям таблиц 6 и 7 испытательный ток должен подаваться в цепь тока каждого измерительного элемента поочерёдно.

6.5.1.4 Результаты поверки считаются положительными, если полученные значения основной относительной погрешности счётчика при всех токах нагрузки не превышают значений пределов, приведенных в таблицах 6 и 7.

6.6 Проверка погрешности хода встроенных часов.

Испытание проводят на установке «НЕВА-Тест 3303Л» при наличии в составе установки модуля проверки точности хода HS-1012.

Результат проверки считается удовлетворительным, если показания погрешности составляют не более  $\pm 2.0$  сек. в сутки.

6.7 Проверка соответствия программного обеспечения средства измерений

6.7.1 Проверку соответствия программного обеспечения (ПО) проводят для встроенного в счётчике ПО, а также для внешнего ПО, используемого для опроса и настройки параметров счётчика.

 $\Pi$ <sup>O</sup> производят путем сравнения  $6.7.2$  Проверку соответствия встроенного идентификационных данных, указанных в эксплуатационной документации (Руководство по эксплуатации) с идентификационными данными в таблице 8. Идентификационные данные (версия программы 140819) можно считать непосредственно со счетчика на ЖКИ.

6.7.3 Для проверки соответствия внешнего ПО «IntegraConfig» необходимо выполнить следующие действия:

а) открыть на компьютере папку с установленной программой (например C:\WMeterSet\), найти файл «handle.exe» и, нажав правую кнопку мыши, выбрать в списке раздел «Свойства», в появившемся окне открыть вкладку «Подробно»;

б) сравнить данные в открывшихся строках «Название продукта» и «Версия файла» с данными, указанными в таблице 8;

в) вычислить цифровой идентификатор с помощью алгоритма CRC16 и сравнить с данными указанными в таблице 8.

Результаты проверки считаются положительными, если идентификационные данные для встроенного и внешнего ПО соответствуют указанным в таблице 8.

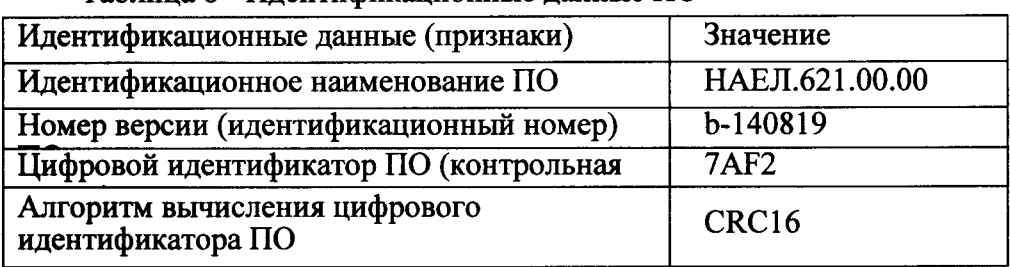

Таблина 8 - Илентификанионные ланные ПО

#### $\overline{7}$ Оформление результатов поверки

7.1 Результаты поверки внести в протокол, рекомендуемая форма которого приведена в ГОСТ 8.584-2004 (приложение Б).

7.2 Положительные результаты первичной поверки оформить записью в паспорте с нанесением знака поверки; кроме того, нанести знак поверки на счётчик в местах, указанных на рисунке 7.1.

7.3 Положительные результаты периодической поверки оформить записью в свидетельстве о поверке с нанесением знака поверки; кроме того, нанести знак поверки на счётчик в местах, указанных на рисунке 7.1.

При отрицательных результатах поверки счётчик к применению не допускают и 7.3.1 оформляют извещение о непригодности к применению с указанием причин в соответствии с установленным порядком.

Испытатель

Д.Е. Смердов